# **ENERGY STAR® Program Requirements Product Specification for Connected Residential Water Heaters**

 Test Method to Validate Demand Response Draft 2 October 2020

# **1 OVERVIEW**

- The following test method shall be used for determining product compliance with
- requirements for Demand Response (DR) functionality in the ENERGY STAR Program
- Requirements Product Specification for Residential Water Heaters Eligibility Criteria
- Version 4.0 (ENERGY STAR Specification).

# **2 APPLICABILITY**

 This test method is applicable to Residential Water Heaters designed to meet the eligibility criteria in the ENERGY STAR Specification, including the optional Connected Product

Criteria found in section 4.

 **Note**: The test method applies only to connected water heater products (CWHP) that are designed to meet the requirements of the ENERGY STAR Specification. This test method is 17 being developed with non-ENERGY STAR water heaters with DR capabilities also in mind, 18 and if possible, will be usable for these types of water heater as well. DOE and EPA request 19 comment on any type of water heater with DR capabilities that cannot be tested to this test method.

# <span id="page-0-0"></span>**3 DEFINITIONS**

Unless otherwise specified, all terms used in this document are consistent with the definitions

in both the ENERGY STAR Specification and in the U.S. Department of Energy (DOE) Test

Procedure in Title 10 of the Code of Federal Regulations (CFR) Part 430, Appendix E to

- Subpart B, as of January 1, 2020 (DOE Test Procedure).
- A) Acceptable Response: The appropriate signal response from the connected water heater product (CWHP) after an operational state query is sent by the utility equivalent communication device (UECD).
- B) Appliance Communication Module: A built-in or external device that enables bi-directional communication between the CWHP and the UECD. The CWHP and appliance
- communication module (ACM) are included in the CWHP test boundary as specified in Figure 1 of the ENERGY STAR Specification.
- C) Load Shift Draw Pattern: The first draw cluster of the Rated Draw Pattern (i.e., draws 1 through 5 for the very-small-usage draw pattern, draws 1 through 3 for the low-usage draw pattern, draws 1 through 3 for the medium-usage draw pattern, and draws 1 through 4 for the high-usage draw pattern).
- D) Normal Mode of Operation: The operational state in which the device would be operating independent of the information exchanged through the open communication link, as set by the consumer.
- E) Operation State Query: Request from the UECD for the operation state of the CWHP.
- F) Rated Draw Pattern: Draw pattern in which the CWHP was certified (i.e., either very-small-usage, low-usage, medium-usage, or high-usage).
- G) Rated Recovery Efficiency: Recovery efficiency in which the CWHP was certified.
- H) User Interface: A means for a user to control the operation of the water heater, which may be a remote and/or local user interface, such as a web-based portal, a mobile device application, or an interface directly on the CWHP.
- I) Utility Equivalent Communication Device: Self-contained or Personal Computer (PC)- based device or devices capable of communicating with the CWHP and simulating signals sent from a utility. The utility equivalent communication device or devices will be controlled by the technician during the conduct of this test method, allowing the
- technician to execute and deliver the DR requests and queries and receive necessary feedback from the CWHP.
- J) Acronyms:
- 1) ACM: Appliance Communication Module
- 2) API: Application Programming Interface
- 3) CWHP: Connected Water Heating Product
- 57 4) <u>DR</u>: Demand Response<br>58 5) GPM: Gallons Per Minu
- 5) GPM: Gallons Per Minute
- 6) ICD: Interface Control Document
- 7) LS: Load Shift
- 8) UECD: Utility Equivalent Communication Device

# **4 TEST SETUP**

 Unless otherwise specified, all test conditions, instrumentation, and installation requirements shall be identical to sections 2, 3, and 4 of the DOE Test Procedure.

For solar water heaters that use grid energy as a backup heat source, all solar energy

connections should be disabled. The solar water heater shall then be tested according to its

backup heat source (e.g., if backup heating is provided by electric elements then the solar

water heater shall be tested as an electric resistance water heater and if backup heating is

provided by a gas burner then the solar water heater shall be tested as a gas-fired water

heater).

# **4.1 Connected Water Heater Product (CWHP) System Setup**

The ACM and UECD shall be set up in accordance with manufacturer instructions in the

- open standard protocol, ICD, and/or API. The communication devices must be set up as
- follows:
- A) Establish the connection between the ACM and the UECD via wired or wireless connection depending on the ACM's capability. If both a wired and wireless connection are available, connection between the ACM and UECD shall be through the wireless connection.
- B) Ensure that the ACM is connected properly and can both receive and send data to the UECD, in accordance with manufacturer instructions.
- For CWHP designed to be used with a mixing valve (e.g., the CWHP raises the temperature
- of water in the tank above the temperature of the water after all thermostats are satisfied at
- the user setpoint under normal operation, as specified in section 5.2.2 of the DOE Test
- Procedure, and that do not have a self-contained mixing valve), a mixing valve shall be
- 85 installed according to the water heater and mixing valve manufacturer's instructions and to
- 86 [Figure 1](#page-2-0) or [Figure 2.](#page-3-0) If permitted by the water heater and mixing valve manufacturer's
- 87 instructions, the mixing valve may be installed in the outlet line where the elbow closest to
- 88 the outlet is located. If there are no installation instructions for the mixing valve in the water
- 89 heater or mixing valve manufacturer's instructions, then the mixing valve shall be installed
- 90 on the outlet line, as shown in [Figure 1](#page-2-0) or [Figure 2,](#page-3-0) and the cold water shall be supplied from
- 91 the inlet line where a junction is installed after the location where  $T_{IN}$  is measured. The outlet 92 temperature, liquid flow rate, and/or mass measuring instrumentation, if installed on the
- 93 outlet side of the CWHP, shall be installed after the mixing valve.
	- $T_{OUT}$  $\mathsf{T}_{\mathsf{IN}}$ **TO SCALE WATER SUPPLY OR CHECK WATER MAIN** 24 **VALVE METER** ∍≁ **MIXING VALVE FLOW REGULATOR EXPANSION WATER SUPPLY TANK MAIN** X Х

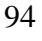

<span id="page-2-0"></span>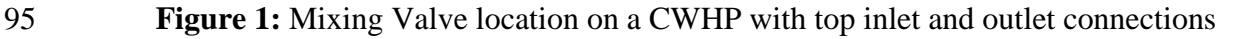

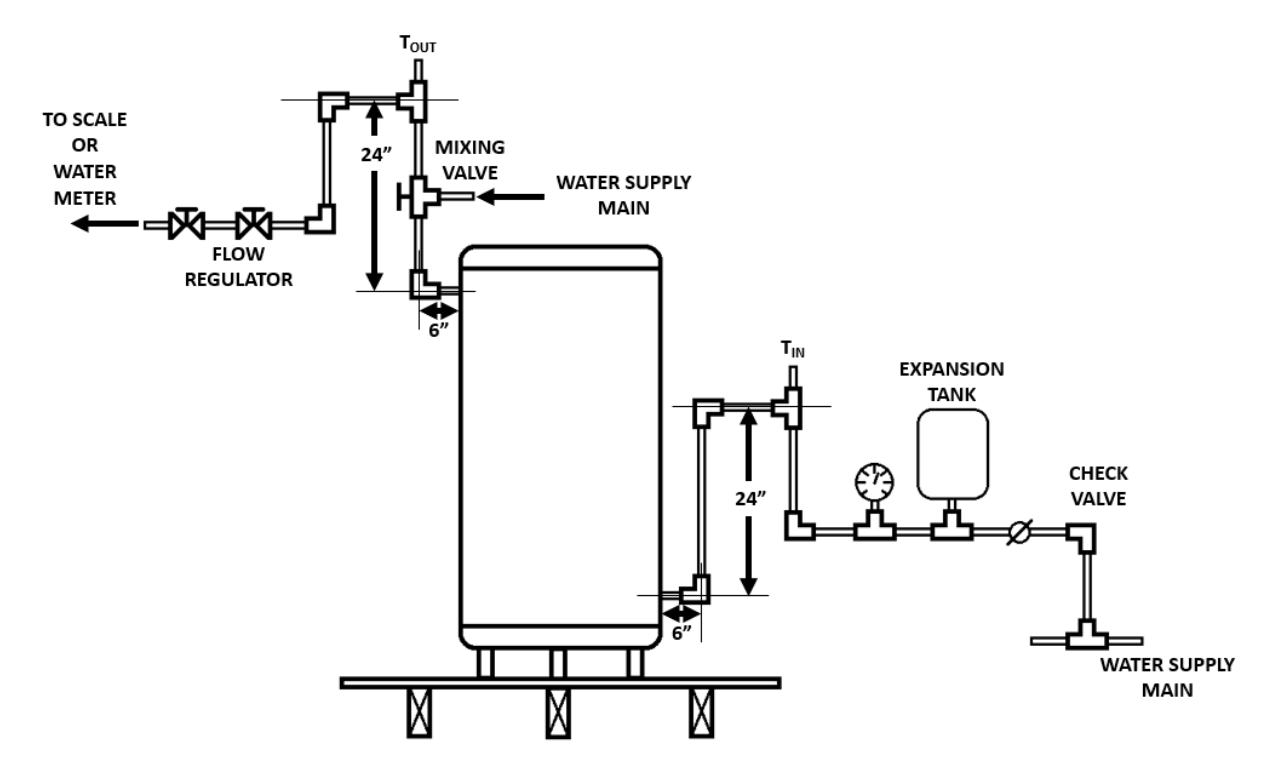

<span id="page-3-0"></span>**Figure 2:** Mixing Valve location on a CWHP with side inlet and outlet connections

 **Note**: A commenter suggested adding an inlet bypass loop to the test setup similar to AHRI's "Guideline for Testing Uniform Energy Factor for Electric, Gas, and Oil-Fired Residential 100 and Residential-Duty Commercial Water Heaters." EPA and DOE have tentatively determined that this addition is not necessary and that while inlet bypass loops are commonly used by test labs to condition inlet water it is not required to run the test.

 DOE and EPA request comment on the mixing valve installation instructions. Specifically, 104 where should the inlet line tee be located and what default instructions are necessary when instruction is not provided in the water heater or mixing valve manufacturer's instructions?

# <span id="page-3-1"></span>**5 WATER HEATER PREPARATION**

This section does not need to be performed to complete the CWHP Initialization (section

 [6.1\)](#page-4-0), User Interface (section [6.2\)](#page-4-1), Consumer Override (section [6.3\)](#page-5-0), and Loss of Connectivity (section [6.4\)](#page-6-0) tests.

Prior to the Load Shift (section [6.5.1\)](#page-8-0) and Emergency Curtailment and Grid Emergency

(section [6.5.2\)](#page-14-0) tests, perform the procedures found in section 5.1 and 5.2 of the DOE Test

Procedure. These include the operational mode selection, determination of storage tank

113 volume, V<sub>st</sub>, setting the outlet discharge temperature, power input determination, and a soak-

- in period.
- When setting the outlet discharge temperature, first use the settings as shipped from the
- manufacturer. If the requirements in section 5.2.2 of the DOE Test Procedure are not met,
- then adjust the temperature controller and repeat the procedures for setting the outlet
- discharge temperature.
- If the DOE Test Procedure was performed prior to this test method and electricity and/or
- fossil fuel supply have not been removed from the CWHP, then the soak-in period from
- section 5.2.4 of the DOE Test Procedure does not need to be conducted.

**Note**: A commenter stated that the outlet water temperature used in the DOE Test Procedure and this test method may not align with the settings required in California's Title 24 Joint 124 Appendix 13 (JA 13), which states that the water heater setting is "as shipped." It is DOE and EPA's understanding that most models are shipped set to deliver water between 120°F and 125°F, which would be within the outlet water temperature tolerance required in the DOE Test Procedure and this test method. EPA and DOE adjusted the language in section [5](#page-3-1) to 128 address this but acknowledge that if the criteria in section 5.2 of the DOE Test Procedure 129 cannot be met with the setpoint "as shipped" then then setpoint will need to be set according 130 to the DOE Test Procedure. This change allows for CWHP to be compared in a consistent 131 manner and helps to align the ENERGY STAR Specification and test method requirements with JA 13.

- EPA and DOE note that the soak-in period from section 5.2.4 of the DOE Test Procedure is required to be greater than or equal to 12 hours. Therefore, if desired, the soak-in period
- 135 could be longer than 12 hours.

# **6 DEMAND RESPONSE TESTS**

 In sections [6.3](#page-5-0) through [6.5](#page-8-1) test instructions are provided in table form where each row is a distinct step. DR requests are sent with a start time and duration. Start times can be either "Immediately" (i.e., as soon as the request is received by the CWHP) or at a certain time after the request is received by the CWHP. Durations are stated as either "Maximum" or some other duration (e.g., 4 hours). For all tests except the Loss of Connectivity test in section [6.4,](#page-6-0) a "Maximum" duration in the context of this test method means first, that the DR request does not end, and second, if the CWHP is incapable of receiving a DR request that does not end, then the DR request will last at least 4 hours.

# <span id="page-4-0"></span>**6.1 CWHP Initialization**

 Verify that the CWHP communicates using an open standard as defined in section 4.D.a of 147 the ENERGY STAR Specification.

# <span id="page-4-1"></span>**6.2 User Interface**

 Verify that the manufacturer literature supplied with the CWHP and/or ACM includes instructions for the user to override DR requests.

 **Note**: A commenter recommended aligning the user interface requirements with those under consideration in JA 13, including: product connectivity status, DR event status, active control strategy (if any), demand management mode, time-of-use schedule (if applicable), and confirmation of setting changes. If user interface changes are proposed in the Final Draft of 155 the ENERGY STAR Specification, then this test method will be updated to account for those 156 changes.

### <span id="page-5-0"></span>157 **6.3 Consumer Override**

- 158 The test steps described in [Table 1](#page-5-1) shall be performed for the General Curtailment request to
- 159 verify the consumer override requirement of section 4.D.b of the ENERGY STAR
- 160 Specification.
- 161 All communications between the UECD and CWHP must be logged. If any logged
- 162 communications do not match the acceptable responses, then the CWHP fails.
- 

### 163 **Table 1: Consumer Override Verification Test Steps**

<span id="page-5-1"></span>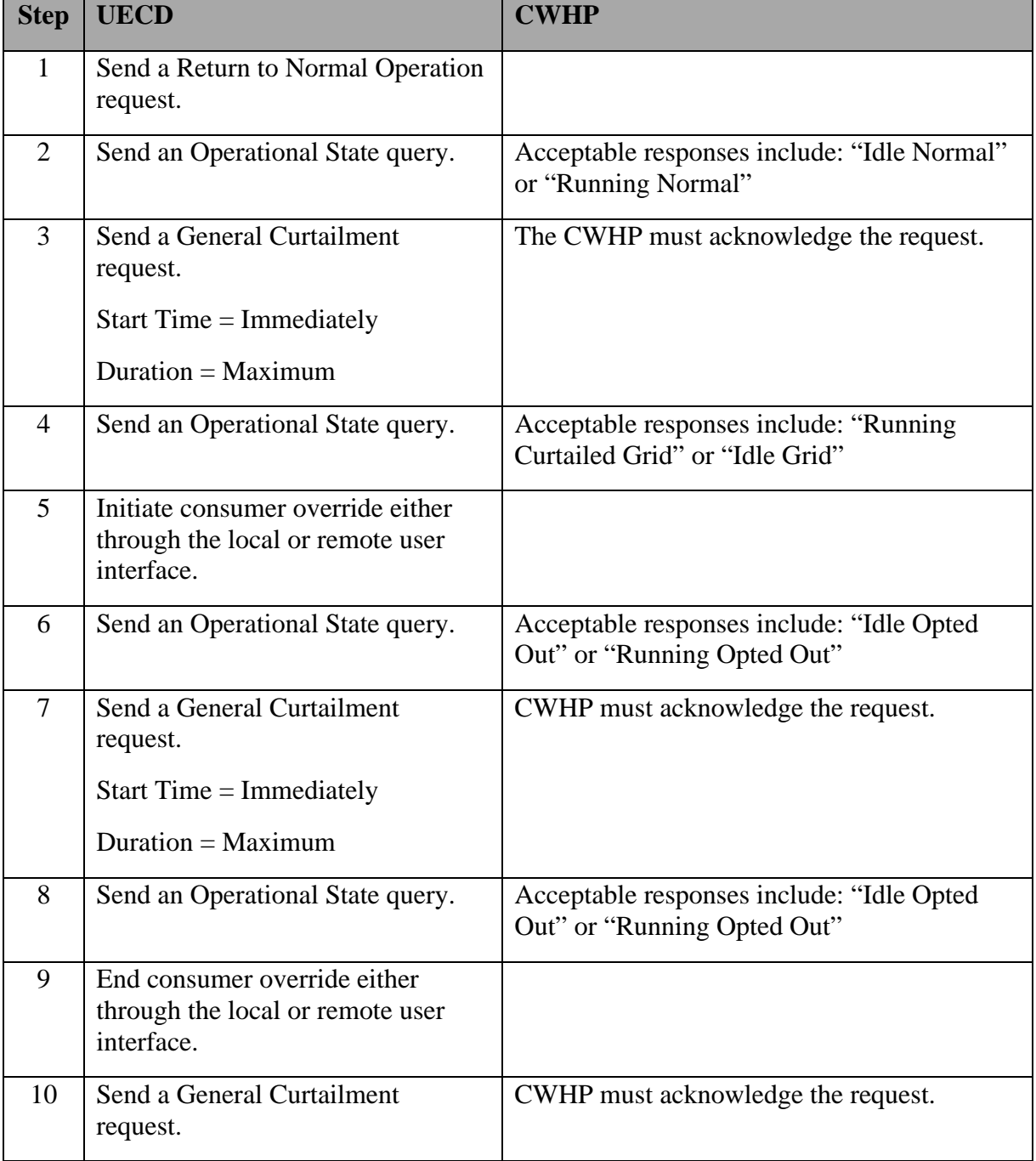

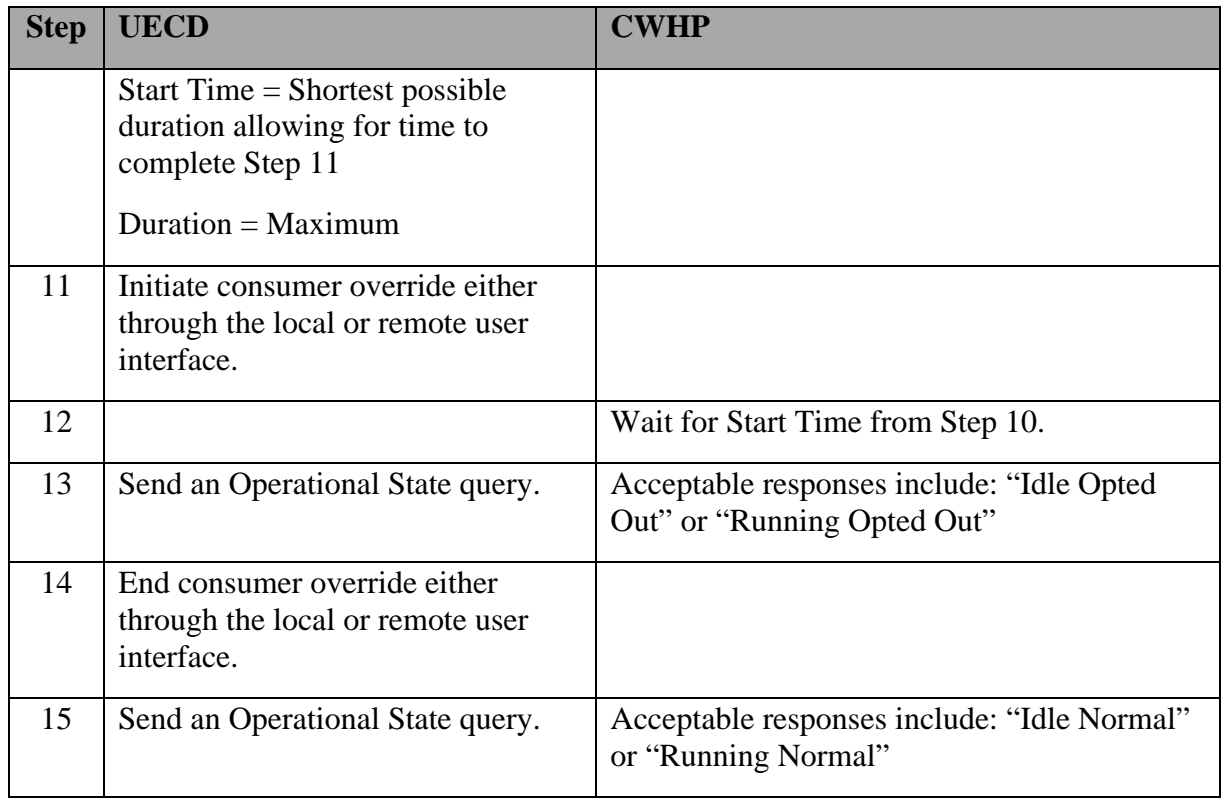

164 **Note**: A commenter suggested testing that the Consumer Override expires after a set time 165 period. EPA and DOE have tentatively determined that waiting for this set time period will 166 unduly increase the test time and burden, as the CWHP will be sitting on the test stand not 167 | running for an extended period of time.

 $168$  A commenter suggesting adding a calculation to determine that the CWHP returns to Normal

169 Operation when the Consumer Override is initiated. EPA and DOE have tentatively

170 determined that a calculation in the Consumer Override test is unnecessary as the CWHP

171 response to DR requests is checked in the Load Shift and Emergency Curtailment and Grid

172 Emergency tests found in sections [6.5.1](#page-8-0) and [6.5.2,](#page-14-0) respectively.

# <span id="page-6-0"></span>173 **6.4 Loss of Connectivity**

174 The test steps described in [Table 2](#page-6-1) shall be performed to verify the loss of connectivity 175 requirement of section 4.D.c of the ENERGY STAR Specification.

- 176 If unable to automatically verify operational state when connectivity is removed, manually 177 verify operational state on the local user interface.
- 178 All communications between the UECD and CWHP must be logged. If any logged
- 179 communications do not match the acceptable responses, then the CWHP fails.
- 

### 180 **Table 2: Loss of Connectivity Verification Test Steps**

<span id="page-6-1"></span>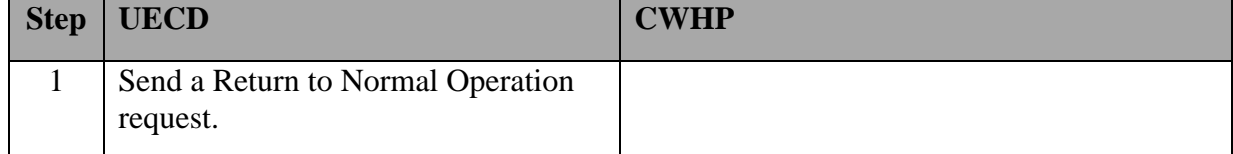

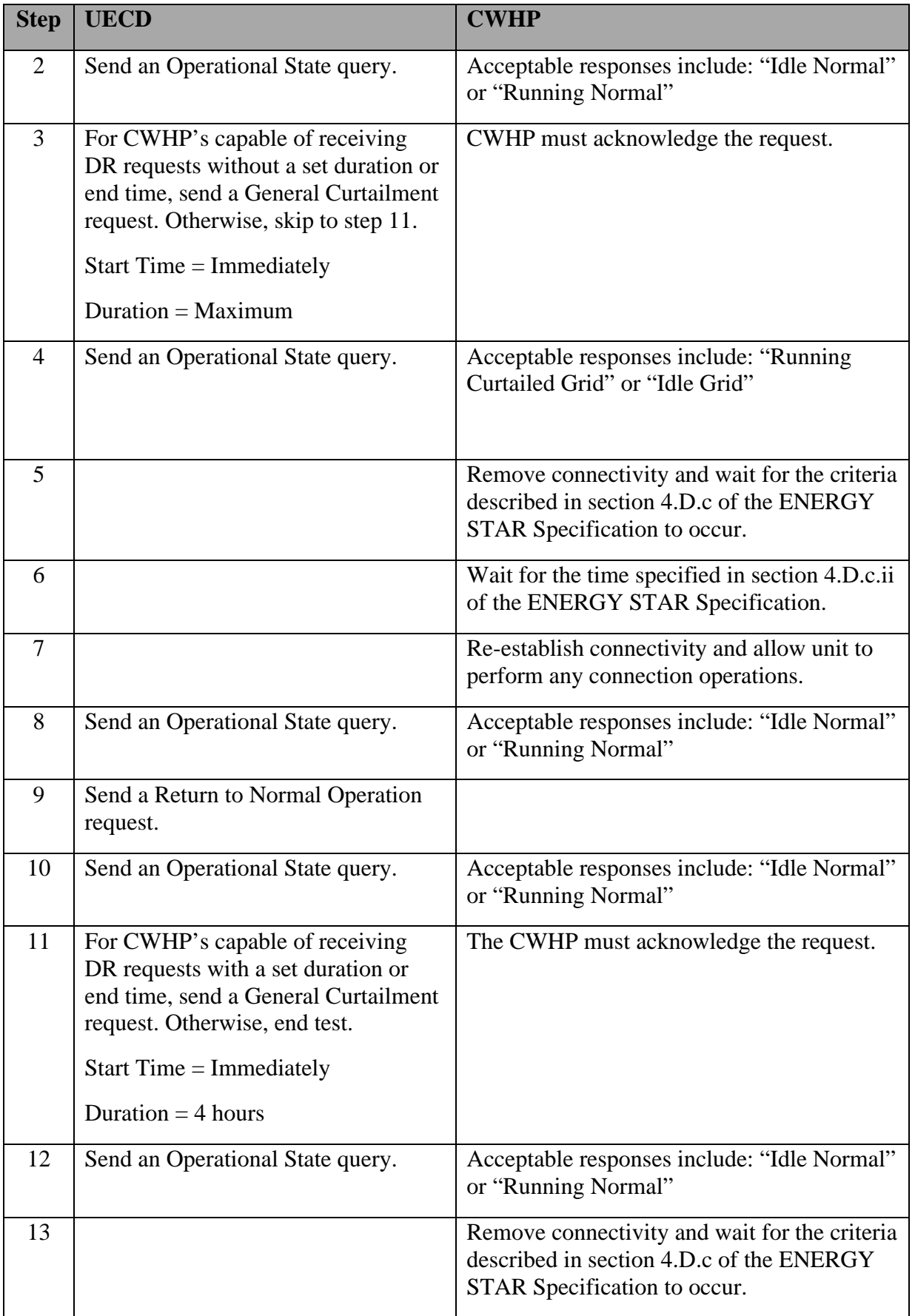

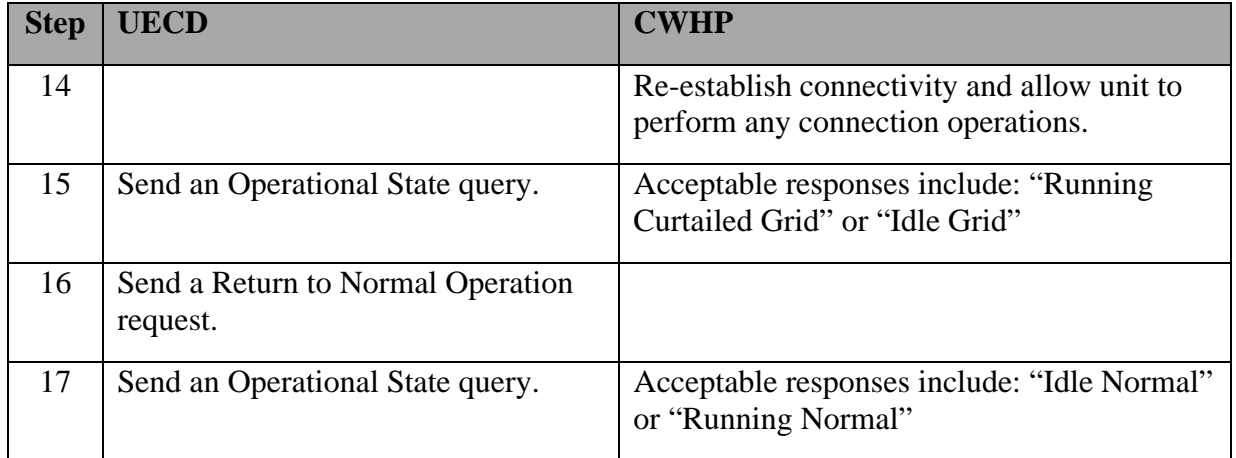

# <span id="page-8-1"></span>**6.5 Demand Response Requests and Responses**

This section verifies the DR Requests and Responses of the CWHP as required by section

4.D.e of the ENERGY STAR Specification.

 All communications between the UECD and CWHP must be logged. If any logged communications do not match the acceptable responses, then the CWHP fails.

 Prior to the Load Shift (section [6.5.1\)](#page-8-0) and Emergency Curtailment and Grid Emergency (section [6.5.2\)](#page-14-0) tests perform the water heater preparation procedures from section [5.](#page-3-1)

[Table 3](#page-8-2) uses the Rated Draw Pattern to provide the flow rate used during the Load Shift and

the Emergency Curtailment and Grid Emergency tests. The CWHP's Rated Draw Pattern is

also used to determine the Load Shift Draw Pattern as described in section [3.](#page-0-0)

#### **Table 3: Flow Rate Used in the Load Shift and Emergency Curtailment and Grid Emergency Tests**

<span id="page-8-2"></span>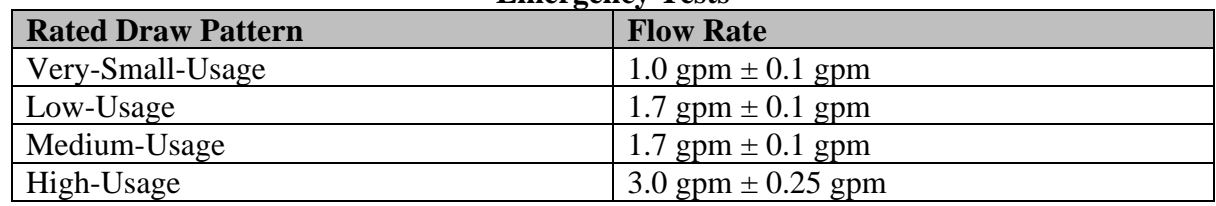

During the Load Shift and Emergency Curtailment and Grid Emergency tests described in

sections [6.5.1](#page-8-0) and [6.5.2,](#page-14-0) respectively, instructions are given to allow the CWHP to settle. To

"settle" in this test method is to allow the CWHP to operate without drawing water or

recovering for 10 minutes after a cut-out. If a cut-in occurs before 10 minutes have elapsed

after cut-out, then the recovery should be allowed to continue until cut-out, at which time the

10-minute settling period will begin again, and, if necessary, repeat until a full 10-minute

settling period is performed.

### <span id="page-8-0"></span>**6.5.1 Load Shift**

The test steps described in [Table 4](#page-9-0) shall be performed to verify the requirements for the

General Curtailment and either the Basic or Advanced Load Up requests from section 4.D.f

of the ENERGY STAR Specification. The Load Shift test includes performing the Load Shift

Draw Pattern with the CWHP in the Normal Mode of Operation, a load up (either a Basic or

- 205 Advanced Load Up), and then performing the Load Shift Draw Pattern with the CWHP
- 206 operating under a General Curtailment request. Only one load up request is required (i.e., if
- 207 the Basic Load Up is tested then verification of the Advanced Load Up is not required, and
- 208 vice versa). Several steps in [Table 4](#page-9-0) use the flow rate that is determined using [Table 3.](#page-8-2)

209 Record the mean tank temperature and energy usage at the beginning of the test and every 5 210 seconds afterward.

<span id="page-9-0"></span>

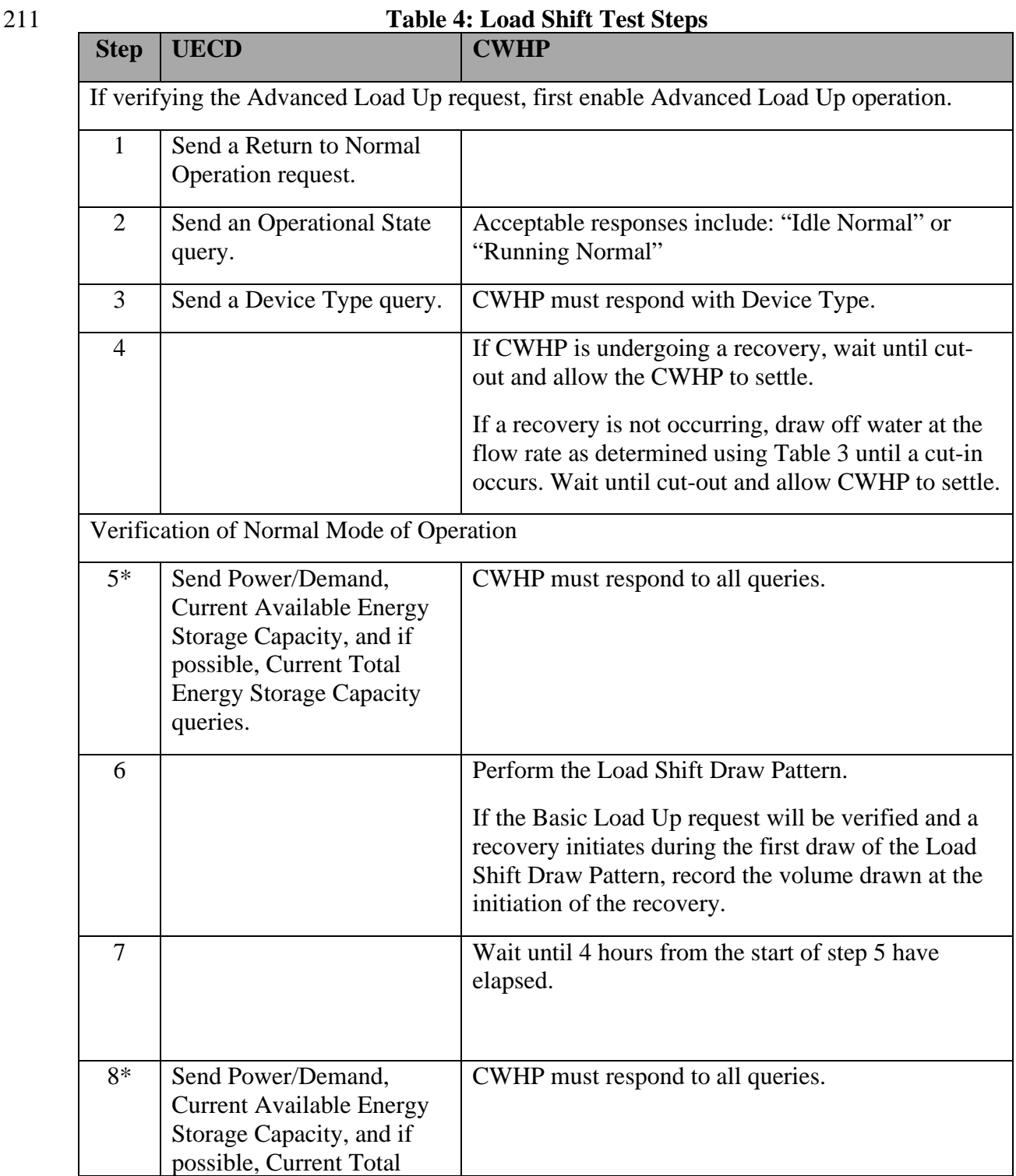

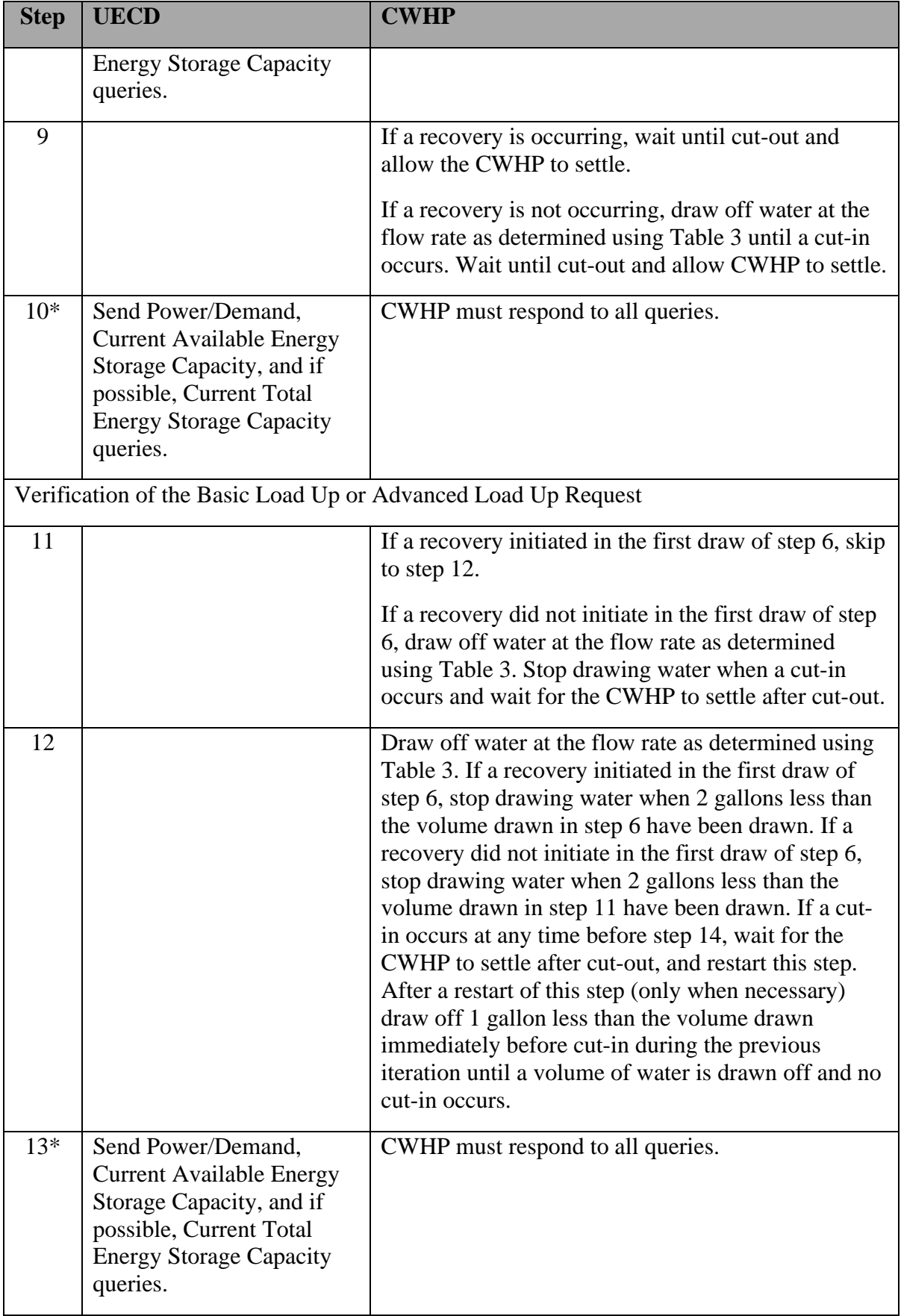

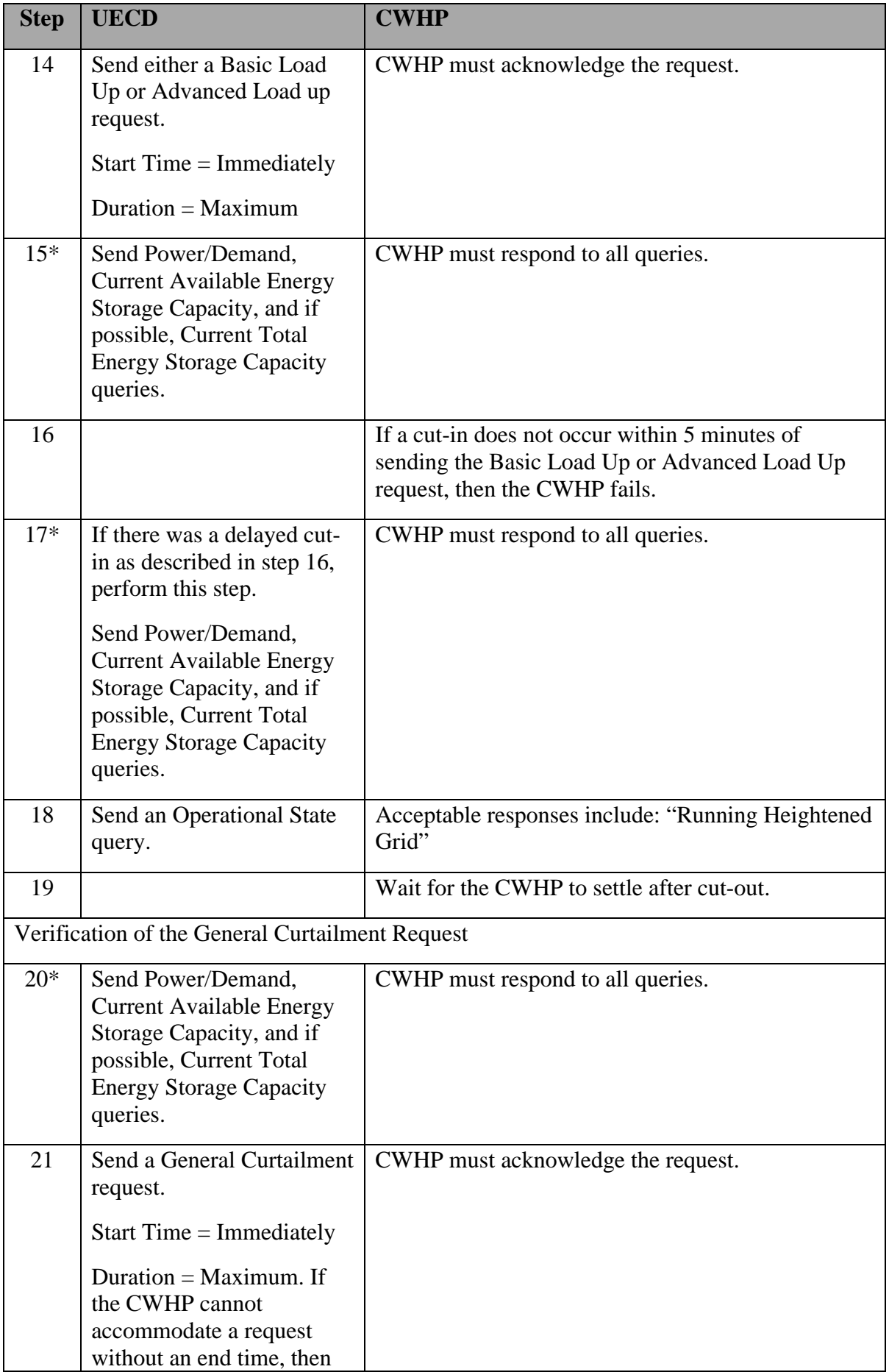

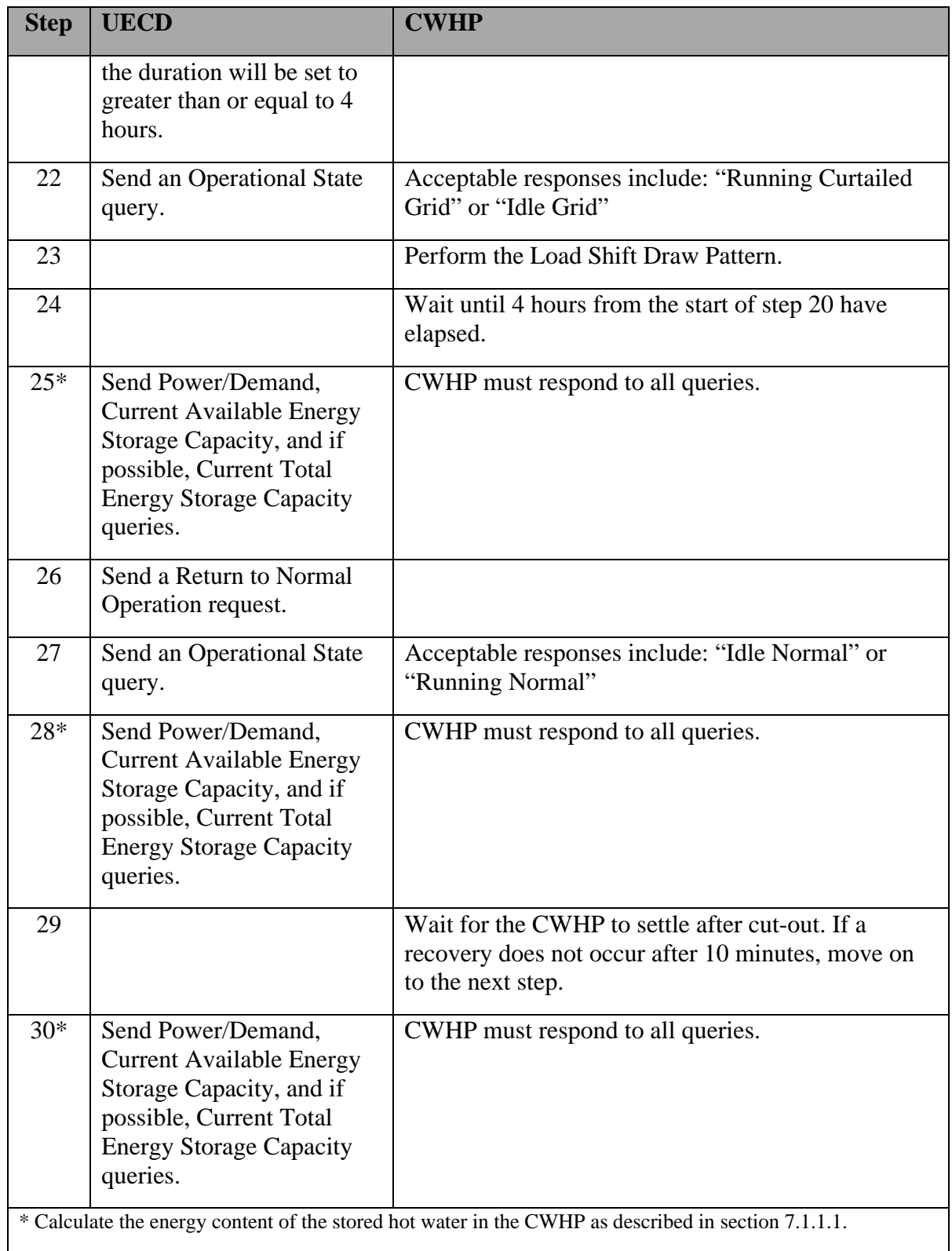

212 Determine the total energy consumed during the normal operation, Basic Load Up or 213 Advanced Load Up, and General Curtailment events:

 $214$  Q<sub>Normal</sub> = total energy consumption, including auxiliary energy use, between the start of step 5 and the end of step 8, Btu (Wh). and the end of step  $\overline{8}$ , Btu (Wh).

- 216 QBasic Load Up = if applicable, total energy consumption, including auxiliary energy use,
- 217 between step 13 and the end of step 20, Btu (Wh).
- 218  $O_{\text{Advanced Load Up}} =$  if applicable, total energy consumption, including auxiliary energy use, 219 between step 13 and the end of step 20, Btu (Wh).
- 220 QGeneral Curtailment = total energy consumption, including auxiliary energy use, between the start 221 of step 20 and the end of step 25, Btu (Wh).
- $222$  QReheat = total energy consumption, including auxiliary energy use, between the start of step 223 25 to the end of step 30, Btu (Wh).
- 224 Verify that:  $Q_{Normal} > Q_{General$  Curtailment
- 225 Verify through electrical and/or fossil fuel supply measurements that the CWHP began
- 226 heating water after the Basic Load Up or Advanced Load Up request was sent in step 14 and 227 at or before the time limit described in step 16.
- 228 **Note**: EPA and DOE are proposing a Load Shift test to verify functionality of CWHP in the 229 DR modes that are likely to be used the most (i.e., Basic or Advanced Load Up and General 230 Curtailment) with a test that is intended to be representative of actual use in the field, while 231 also minimizing test burden. A separate test for each DR request is not being proposed to 232 further reduce test burden.
- 233 During the Load Shift test, a 4-hour General Curtailment evaluation period is being proposed. 234 This 4-hour General Curtailment period is being compared to a 4-hour period of operation in 235 Normal Mode to determine whether the CWHP operates as required in General Curtailment 236 mode. In Draft 1 of this test method, EPA and DOE requested feedback on whether a 4-hour 237 General Curtailment period adequately represents the typical use of CWHP. Commenters 238 generally supported the 4-hour General Curtailment period and one commenter asked for 239 clarification on why the 4-hour period was chosen. The 4-hour period was discussed and 240 generally accepted as a reasonable length during in-person meetings, it corresponds to the 241 peak time range (i.e., 5:00 pm to 9:00 pm) which was evaluated to determine the Basic and 242 Advanced Load Shift values, and when examining the available test data for heat pump water 243 heaters, the data showed that the water heater could fully recover from the first draw cluster 244 of the DOE Test Procedure within a 4-hour period. For these reasons, the 4-hour General 245 Curtailment period was proposed.

246 The energy used values, which are used to determine whether the CWHP meets the minimum 247 Basic or Advanced Load Shift specified in the ENERGY STAR Specification section 4.D.d, 248 are currently found immediately at the end of the 4-hour period regardless of whether a 249 recovery is occurring. In other words, if a recovery is occurring at the end of the 4-hour 250 period, the energy used after hour 4 is not currently used in the energy use calculations. 251 Section 4.A of the ENERGY STAR Specification states that, "A load shift operation moves 252 energy that would have been used by the CWHP under normal operating conditions within an 253 interval to outside that interval." Therefore, the intervals under normal operation and General 254 Curtailment should be the same and will not be if the intervals can be extended past hour 4.

255 In Draft 1 of this test method, EPA and DOE requested comment on whether the CWHP 256 would operate differently when the end time of the General Curtailment period is known in 257 advance, as opposed to when the end time is unspecified (e.g., would a unit delay a recovery 258 until after General Curtailment if it knows the end of the period is near). In response, one 259 commenter stated that the CWHP would not operate differently and another commenter 260 stated that depending on the complexity of the control system, knowing the end time of the 261 event could impact the behaviour of the CWHP. EPA and DOE have tentatively determined 262 to send the General Curtailment request with no end time, if possible, for the CWHP being 263 tested. The CWHP will likely not delay a recovery that would occur near the end of the 4-264 hour period if it is not aware that the General Curtailment will soon be ending.

265 DOE and EPA have proposed the addition of a reheat period after the end of the General 266 Curtailment period to help determine whether a CWHP will immediately initiate a recovery. 267 DOE and EPA request comment on the usefulness of this information and how it can be 268 incorporated into this test method and the ENERGY STAR Specification. This reheat period 269 does not affect the load shift calculations found in section [7.1.3.](#page-20-0)

270 In Draft 1 of the test method no draw was required prior to sending the Advanced Load Up 271 request, therefore the Draft 1 test method captured the energy use to bring the CWHP from 272 the normal operation setpoint energy state to a higher energy state. In this document a draw is 273 required prior to the Advanced Load Up and captures the energy use to bring the CWHP from 274 a depleted energy state to a higher energy state. This draw is the same as the draw required 275 when verifying the Basic Load Up. During the testing of an 80-gallon high-usage CWHP, the 276 Basic Load Shift was observed to be greater than the Advanced Load Shift. The Advanced 277 Load Shift should be higher than the Basic Load Shift for the same CWHP, therefore, DOE 278 and EPA have proposed adding a draw prior to the Advanced Load Up request to capture the 279 energy use to bring the CWHP from a depleted energy state to the normal operation setpoint 280 energy state. The energy use to bring the CWHP from the normal operation energy state to 281 the higher energy state is still being captured. DOE and EPA request comment on this 282 revision.

283 DOE and EPA observed once that a CWHP did not immediately cut-in after receiving a Basic 284 Load Up request. The CWHP cut-in about 3 minutes after the Basic Load Up request was 285 sent. Prior to the Basic Load Up request being sent a draw was performed to get the CWHP 286 into a depleted energy state. DOE and EPA believe this could have occurred due to internal 287  $\parallel$  tank stratification and that some time may be required for some CWHP to recognize that they 288 are in a depleted energy state and capable of loading up. Therefore, DOE and EPA have 289 proposed to allow the CWHP 5 minutes to initiate a cut-in after a Basic or Advanced Load 290 Up request is sent. If a cut-in does not occur within 5 minutes of sending the Basic or 291 Advanced Load Up request, then the CWHP would fail. DOE and EPA request comment on 292 whether 5 minutes is an appropriate length of time to wait for a cut-in after a Basic or 293 Advanced Load Up request is sent.

294 DOE and EPA have removed language indicating that electric resistance elements cannot turn 295 on during a General Curtailment event. Per the revised ENERGY STAR Specification 296 alanguage, the water heater shall avoid use of electric resistance elements during and 297 immediately after the event, but electric resistance elements can turn on if user needs cannot 298 be met.

#### <span id="page-14-0"></span>299 **6.5.2 Emergency Curtailment and Grid Emergency**

- 300 Perform the test steps described in [Table 5](#page-15-0) to verify the Emergency Curtailment and Grid
- 301 Emergency requirements from section 4.D.f of the ENERGY STAR Specification.
- 302 For CWHP that use heat pump technology along with resistance elements, if the resistance
- 303 elements turn on at any point during an Emergency Curtailment event, then the CWHP fails.
- 304 For CWHP that use only resistance heating elements, if any element but the top element turn
- 305 on at any point during an Emergency Curtailment event, then the CWHP fails. For all CWHP,
- 306 if any energy is used to heat water during a Grid Emergency event, then the CWHP fails.
- 307 Record the energy usage at the beginning of the test and every 5 seconds afterward.
- 308 Measurements of the outlet temperatures shall be made 5 seconds after the draw is initiated
- 309 and at every subsequent 3-second interval throughout the duration of each draw. Use [Table 3](#page-8-2)
- 310 to determine the flow rate used in the Emergency Curtailment and Grid Emergency
- 311 Verification Test.

# 312 **Table 5: Emergency Curtailment and Grid Emergency Verification Test Steps**

<span id="page-15-0"></span>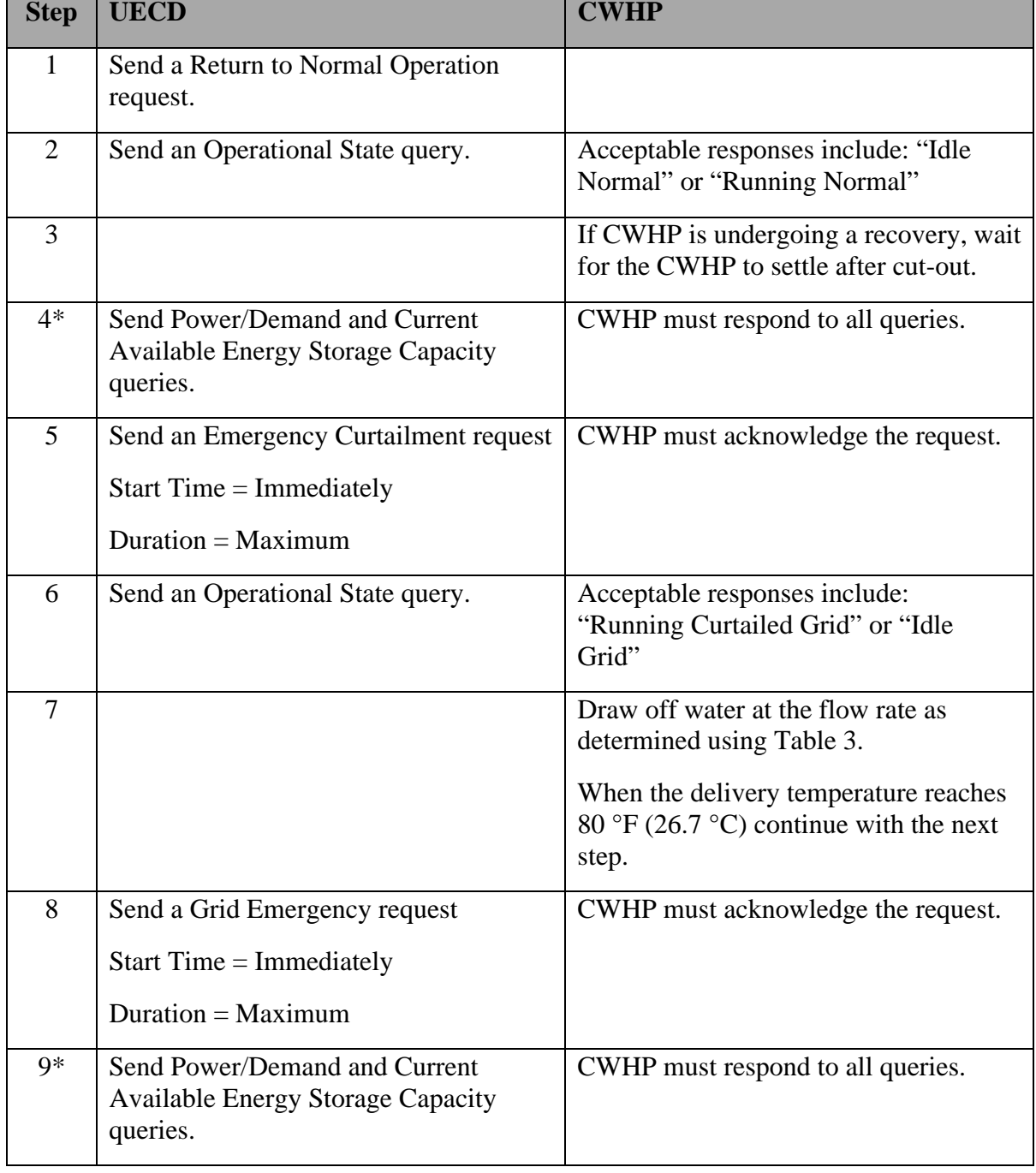

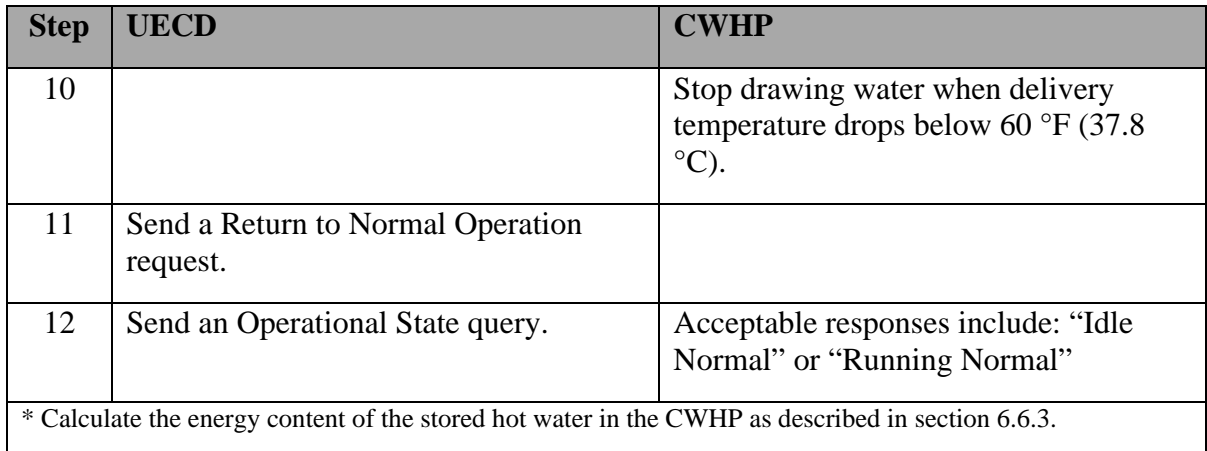

- If testing a CWHP that uses heat pump and electric resistance elements, verify through
- electrical supply measurements that the elements do not turn on between steps 5 and 7.
- Verify through electrical and/or fossil fuel supply measurements that energy was not used to heat water between steps 8 and 10.

# **6.6 DR Information and Messaging**

 Sections [6.6.1](#page-16-1) to [6.6.5](#page-16-2) verify the appropriate responses required in section 4.D.e of the ENERGY STAR Specification.

### <span id="page-16-1"></span>**6.6.1 Device Type**

 Verify that the device type recorded in step 3 of the Load Shift test described in [Table 4](#page-9-0) of section [6.5.1](#page-8-0) is the correct device type.

### **6.6.2 Operational State**

The Operational State messaging is verified in sections [6.3](#page-5-0) through [6.5.](#page-8-1)

# <span id="page-16-0"></span>**6.6.3 Current Available Energy Storage Capacity**

- Verify that a response is being received from the Current Available Energy Storage Capacity
- queries at each of the indicated steps in [Table 4](#page-9-0) of section [6.5.1](#page-8-0) for the Load Shift test (i.e.,
- steps 5, 8, 10, 13, 15, 17, 20, 25, 28, and 30) and [Table 5](#page-15-0) of section [6.5.2](#page-14-0) for the Emergency Curtailment and Grid Emergency test (i.e., steps 4 and 9).

# **6.6.4 Current Total Energy Storage Capacity**

- Verify that a response is being received from the Current Total Energy Storage Capacity
- queries at each of the indicated steps in [Table 4](#page-9-0) of section [6.5.1](#page-8-0) for the Load Shift test (i.e.,
- steps 5, 8, 10, 13, 15, 17, 20, 25, 28, and 30) and [Table 5](#page-15-0) of section [6.5.2](#page-14-0) for the Emergency
- Curtailment and Grid Emergency test (i.e., steps 4 and 9).

### <span id="page-16-2"></span>**6.6.5 Power/Demand (Instantaneous)**

 Verify that a response is being received from the Power/Demand (Instantaneous) queries at each of the indicated steps in [Table 4](#page-9-0) of section [6.5.1](#page-8-0) for the Load Shift test (i.e., steps 5, 8,

- 10, 13, 15, 17, 20, 25, 28, and 30) and [Table 5](#page-15-0) of section [6.5.2](#page-14-0) for the Emergency
- Curtailment and Grid Emergency test (i.e., steps 4 and 9).
- Verify that the Power/Demand (Instantaneous) CWHP responses in steps 5, 10, 13, 20, and
- 30 in the Load Shift test from section [6.5.1](#page-8-0) and steps 4 and 9 for the Emergency Curtailment
- and Grid Emergency test from section [6.5.2](#page-14-0) were less than the CWHP responses in step 15
- (or step 17, if performed).

# **7 CALCULATIONS**

### **7.1.1 Accuracy of Current Available Energy Storage Capacity**

- <span id="page-17-0"></span>*7.1.1.1 Energy Content of the Stored Water*
- Calculate the energy content of the stored water in the CWHP at each of the indicated steps in [Table 4](#page-9-0) of section [6.5.1](#page-8-0) for the Load Shift test (i.e., steps 5, 8, 10, 13, 15, 17, 20, 25, 28 and 30).

$$
E_{Step} = V_{st} \rho C_p \bar{T}_{Step}
$$

- Where,
- Estep = stored energy content of the CWHP during a specific step, Btu (Wh).
- 353 V<sub>st</sub> = stored volume of the CWHP as found in section [5,](#page-3-1) gal (L).
- 354  $\rho =$  density of the stored water at  $\overline{T}_{Step}$ , lb/gal (kg/L).
- 355 C<sub>p</sub> = specific heat of stored water at  $\overline{T}_{\text{Step}}$ , Btu/(lb °F) (kJ/(kg °C)).
- 356  $\bar{T}_{\text{Step}}$  = mean tank temperature during a specific step,  ${}^{\circ}F$  ( ${}^{\circ}C$ ).
- *7.1.1.2 Energy Content of the Stored Water after Cut-out during Normal Operation*
- Calculate the average energy content of the CWHP when the mean tank temperature reaches
- 359 the maximum mean tank temperature after cut-out during normal operation,  $\overline{E}_{\text{Setpoint}}$ , by

 averaging the calculated energy content of the CWHP at steps 5 and 10 from the Load Shift test in [Table 4.](#page-9-0) If the Basic Load Up request was verified then also include the calculated

energy content at step 20 the calculation (i.e., average of 3 different energy content

measurements if the Basic Load Up request was verified or 2 different energy content

measurements if the Advanced Load Up request was verified).

# <span id="page-17-1"></span>*7.1.1.3 Current Available Energy Storage Capacity*

 Calculate the Current Available Energy Storage Capacity at each of the indicated steps in [Table 4](#page-9-0) of section [6.5.1](#page-8-0) for the Load Shift test (i.e., steps 5, 8, 10, 13, 15, 17, 20, 25, 28, and 30). Note, there are 10 Current Available Energy Storage Capacity values.

$$
AE_{C,Step} = \frac{100 \left(\bar{E}_{Setpoint} - E_{Step}\right)}{RE_{Rated}}
$$

Where,

- AEC, Step = calculated Current Available Energy Storage Capacity for a specific step, Btu (Wh).
- RE<sub>Rated</sub> = rated recovery efficiency.
- *7.1.1.4 Root-Mean-Square Difference (RMSD)*

 Calculate the RMSD between the calculated Current Available Energy Storage Capacity and the recorded Current Available Storage Energy Capacity values which were supplied by the

CWHP during the Load Shift test from section [6.5.1.](#page-8-0)

$$
RMSD_{AE} = \sqrt{\frac{\sum (AE_{C,Step} - AE_{R,Step})^2}{N}}
$$

- Where,
- RMSD<sub>AE</sub> = root-mean-square-difference between the calculated Current Available Energy
- Storage Capacity and the recorded Current Available Energy Storage Capacity, Btu (Wh).
- AE<sub>R, Step</sub> = recorded Current Available Energy Storage Capacity supplied by the CWHP for a specific step, as stated in section [7.1.1.3,](#page-17-1) Btu (Wh).
- N = number of times the Current Available Energy Storage Capacity is measured during the Load Shift test (i.e., 10).

#### **7.1.2 Accuracy of Current Total Energy Storage Capacity**

- These calculations are optional and only apply to CWHP capable of receiving and responding to Current Total Energy Storage Capacity requests.
- *7.1.2.1 Energy Content of the Stored Water at High Energy State*
- Determine the maximum mean tank temperature recorded between steps 10 and 21 of the 391 Load Shift test found in [Table 4](#page-9-0) of section [6.5.1,](#page-8-0)  $\overline{T}_{High}$ ,  $\degree$ F ( $\degree$ C).
- Calculate the energy content of the stored water in the CWHP at the high energy state.

$$
E_{High} = V_{st} \rho C_p \bar{T}_{High}
$$

- Where,
- E<sub>High</sub> = stored energy content of the CWHP at the high energy state, Btu (Wh).
- 396  $V_{st}$  = stored volume of the CWHP as found in section [5,](#page-3-1) gal (L).
- 397  $\rho$  = density of the stored water at  $\overline{T}_{Low}$ , lb/gal (kg/L).
- 398 C<sub>p</sub> = specific heat of stored water at  $\overline{T}_{Low}$ , Btu/(lb °F) (kJ/(kg °C)).
- 

 Determine the minimum mean tank temperature recorded between steps 21 and 24 of the 402 Load Shift test found in [Table 4](#page-9-0) of section [6.5.1,](#page-8-0)  $\overline{T}_{Low}$ ,  $\degree$ F ( $\degree$ C).

Calculate the energy content of the stored water in the CWHP at the low energy state.

$$
E_{Low} = V_{st} \rho C_p \bar{T}_{Low}
$$

Where,

- E<sub>Low</sub> = stored energy content of the CWHP at the low energy state, Btu (Wh).
- *7.1.2.3 Current Total Energy Storage Capacity*
- Calculate the Current Total Energy Storage Capacity.

$$
TE_C = \frac{100 (E_{High} - E_{Low})}{RE_{Rated}}
$$

Where,

TE<sub>C</sub> = calculated Current Total Energy Storage Capacity, Btu (Wh).

- RERated = rated recovery efficiency.
- *7.1.2.4 Root-Mean-Square Difference (RMSD)*

 Calculate the RMSD between the calculated Current Total Energy Storage Capacity and the recorded Current Total Storage Energy Capacity values which were supplied by the CWHP during the Load Shift test from section [6.5.1](#page-8-0) (i.e., steps 5, 8, 10, 13, 15, 17, 20, 25, 28, and 30). Note, there are 10 Current Total Energy Storage Capacity values.

$$
RMSD_{TE} = \sqrt{\frac{\sum (TE_C - TE_{R,Step})^2}{N}}
$$

- Where,
- RMSD<sub>TE</sub> = root-mean-square-difference between the calculated Current Total Energy
- Storage Capacity and the recorded Current Total Energy Storage Capacity, Btu (Wh).
- TE<sub>R, Step</sub> = recorded Current Total Energy Storage Capacity supplied by the CWHP for a specific step, Btu (Wh).

 N = number of times the Current Total Energy Storage Capacity is measured during the Load Shift test (i.e., 10).

 **Note**: A commenter requested that optional procedures and calculations be added to 427 determine the accuracy of the Current Total Energy Storage Capacity responses. DOE and 428 EPA request comment on whether the inclusion of these procedures and calculations should 429 be maintained in the Final Draft of this test method. Further, comments are requested on 430 whether the accuracy of the Current Total Energy Storage Capacity is adequately captured.

#### <span id="page-20-0"></span>**7.1.3 Load Shift**

- If the Basic Load Up request was verified during the Load Shift test, verify that the CWHP meets the requirements of a Basic Load Shift.
- 434  $Q_{Basic\;Load\; Up} + (Q_{Normal} Q_{General\;Cut tailment}) \geq Basic\; Load\; Shift$
- Where,
- 436 O<sub>Normal</sub> = as defined in section [6.5.1.](#page-8-0)
- 437 QBasic Load  $Up =$  as defined in section [6.5.1.](#page-8-0)
- QGeneral Curtailment = as defined in section [6.5.1.](#page-8-0)
- Basic Load Shift = as defined in section 4.D.d.i of the ENERGY STAR Specification.
- If the Advanced Load Up request was verified during the Load Shift test, verify that the
- CWHP meets the requirements of an Advanced Load Shift.
- 442  $Q_{Advanced\; Load\; Up} + (Q_{Normal} Q_{General\;Curtailment}) \geq Advanced\; Load\; Shift$
- 443 QAdvanced Load Up = as defined in section [6.5.1.](#page-8-0)
- Advanced Load Shift = as defined in section 4.D.d.ii of the ENERGY STAR Specification.

 **Note**: A commenter requested that load shift test data be published. DOE and EPA have 446 tentatively determined not to publish actual test data but will comment on the testing and 447 results. Testing started with an amended version the Draft 1 test method with updates that 448 were recommended by commenters. As the test lab worked through the test method, areas that required further clarification or direction were identified and amended. The amended test method was then run. A 50-gallon medium-usage and an 80-gallon high-usage CWHP were tested to verify both the Basic and Advanced Load Up requests. In all tests, the measured 452 | load shift was greater than the required load shift from the ENERGY STAR Specification.

### **8 REFERENCES**

- A) 10 CFR Part 430, Subpart E, Appendix B. Uniform Test Method for Measuring the
- Energy Consumption of Water Heaters (as of January 1, 2020).
- B) ENERGY STAR Program Requirements Product Specification for Residential Water Heaters Version 4.0 (Rev. Jan-2020).